Functional Data Structures with Isabelle/HOL

**Tobias Nipkow** 

Fakultät für Informatik Technische Universität München

2022-4-26

## Chapter 1

Introduction

### What the course is about

Data Structures and Algorithms for Functional Programming Languages The code is not enough! Formal Correctness and Complexity Proofs with the Proof Assistant *Isabelle* 

## **Proof Assistants**

- You give the structure of the proof
- The PA checks the correctness of each step

Government health warnings:

Time consuming Potentially addictive Undermines your naive trust in informal proofs

## Terminology

#### Formal = machine-checked Verification = formal correctness proof

## Two landmark verifications

C compiler Competitive with gcc -01

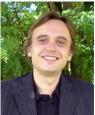

Xavier Leroy INRIA Paris using Coq Operating system microkernel (L4)

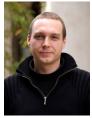

Gerwin Klein (& Co) NICTA Sydney using Isabelle

## Overview of course

- Week 1–5: Introduction to Isabelle
- Rest of semester: Search trees, priority queues, etc and their (amortized) complexity

### What we expect from you

Functional programming experience with an ML/Haskell-like language

First course in data structures and algorithms

First course in discrete mathematics

You will not survive this course without doing the time-consuming homework

# Part I Isabelle

## Chapter 2

## Programming and Proving

1 Overview of Isabelle/HOL

#### **2** Type and function definitions

#### **3** Induction Heuristics

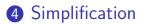

### Notation

Implication associates to the right:

$$A \Longrightarrow B \Longrightarrow C$$
 means  $A \Longrightarrow (B \Longrightarrow C)$ 

Similarly for other arrows:  $\Rightarrow$ ,  $\longrightarrow$ 

$$\frac{A_1 \quad \dots \quad A_n}{B} \quad \text{means} \quad A_1 \Longrightarrow \dots \Longrightarrow A_n \Longrightarrow B$$

#### 1 Overview of Isabelle/HOL

#### **2** Type and function definitions

#### **3** Induction Heuristics

#### **4** Simplification

$$\label{eq:HOL} \begin{split} \text{HOL} &= \text{Higher-Order Logic} \\ \text{HOL} &= \text{Functional Programming} + \text{Logic} \end{split}$$

HOL has

- datatypes
- recursive functions
- logical operators

HOL is a programming language!

Higher-order = functions are values, too!

HOL Formulas:

- For the moment: only term = term, e.g. 1 + 2 = 4
- Later:  $\land$ ,  $\lor$ ,  $\longrightarrow$ ,  $\forall$ , ...

#### Overview of Isabelle/HOL Types and terms Interface By example: types *bool*, *nat* and *list* Summary Numeric Types

## Types

#### Basic syntax:

### Terms

#### Basic syntax:

$$\begin{array}{ccccccc} t & ::= & (t) \\ & | & a \\ & | & t \ t \\ & | & \lambda x. \ t \\ & | & \dots \end{array}$$

constant or variable (identifier) function application function abstraction lots of syntactic sugar

#### $\lambda$ -calculus

#### Terms must be well-typed

(the argument of every function call must be of the right type)

Notation:  $t :: \tau$  means "t is a well-typed term of type  $\tau$ ".

$$\frac{t :: \tau_1 \Rightarrow \tau_2 \qquad u :: \tau_1}{t \ u :: \tau_2}$$

## Type inference

Isabelle automatically computes the type of each variable in a term. This is called *type inference*.

In the presence of *overloaded* functions (functions with multiple types) this is not always possible.

User can help with *type annotations* inside the term. Example: f(x::nat)

## Currying

#### Thou shalt Curry your functions

- Curried:  $f :: \tau_1 \Rightarrow \tau_2 \Rightarrow \tau$
- Tupled:  $f' :: \tau_1 \times \tau_2 \Rightarrow \tau$

### Predefined syntactic sugar

- Infix: +, −, \*, #, @, ...
- Mixfix: if \_\_\_\_\_then \_\_\_\_else \_\_\_\_, case \_\_\_\_of, ....

Prefix binds more strongly than infix:  $f x + y \equiv (f x) + y \not\equiv f (x + y)$ 

> Enclose *if* and *case* in parentheses: (*if*\_ then \_ else \_)

## Theory = Isabelle Module

Syntax: theory MyTh imports  $T_1 \ldots T_n$ begin (definitions, theorems, proofs,  $\dots$ )\* end

MyTh: name of theory. Must live in file MyTh.thy T<sub>i</sub>: names of *imported* theories. Import transitive.

Usually: imports Main

### Concrete syntax

In .thy files: Types, terms and formulas need to be inclosed in " Except for single identifiers " normally not shown on slides  Overview of Isabelle/HOL Types and terms Interface By example: types bool, nat and list Summary Numeric Types

## isabelle jedit

- Based on *jEdit* editor
- Processes Isabelle text automatically when editing .thy files (like modern Java IDEs)

## Overview\_Demo.thy

 Overview of Isabelle/HOL Types and terms Interface
 By example: types bool, nat and list Summary Numeric Types

## Type bool

datatype bool = True | False

Predefined functions:

 $\land,\,\lor,\,\longrightarrow,\,\ldots\,::\,\mathit{bool}\Rightarrow\,\mathit{bool}\Rightarrow\,\mathit{bool}$ 

A *formula* is a term of type *bool* if-and-only-if: =

## Type *nat*

datatype  $nat = 0 \mid Suc \; nat$ 

Values of type *nat*: 0, Suc 0, Suc(Suc 0), ...

Predefined functions: +, \*, ... ::  $nat \Rightarrow nat \Rightarrow nat$ 

Numbers and arithmetic operations are overloaded: 0,1,2,... :: 'a, + :: 'a  $\Rightarrow$  'a  $\Rightarrow$  'a

You need type annotations: 1 :: nat, x + (y::nat)unless the context is unambiguous:  $Suc \ z$ 

## Nat\_Demo.thy

## An informal proof

#### **Lemma** add $m \ 0 = m$ **Proof** by induction on m.

- Case 0 (the base case):  $add \ 0 \ 0 = 0$  holds by definition of add.
- Case Suc m (the induction step): We assume add m 0 = m, the induction hypothesis (IH). We need to show add (Suc m) 0 = Suc m. The proof is as follows: add (Suc m) 0 = Suc (add m 0) by def. of add = Suc m by IH

## Type 'a list

Lists of elements of type 'a

datatype 'a list = Nil | Cons 'a ('a list)

Some lists: Nil, Cons 1 Nil, Cons 1 (Cons 2 Nil), ...

Syntactic sugar:

- [] = Nil: empty list
- x # xs = Cons x xs: list with first element x ("head") and rest xs ("tail")

•  $[x_1, \ldots, x_n] = x_1 \# \ldots x_n \# []$ 

## Structural Induction for lists

To prove that P(xs) for all lists xs, prove

- *P*([]) and
- for arbitrary but fixed x and xs, P(xs) implies P(x#xs).

$$\frac{P([]) \qquad \bigwedge x \ xs. \ P(xs) \Longrightarrow \ P(x\#xs)}{P(xs)}$$

## List\_Demo.thy

## An informal proof

**Lemma** app (app xs ys) zs = app xs (app ys zs) **Proof** by induction on xs.

• Case Nil: app (app Nil ys) zs = app ys zs =*app Nil* (*app ys zs*) holds by definition of *app*. • Case Cons x xs: We assume app (app xs ys) zs =app xs (app ys zs) (IH), and we need to show app (app (Cons x xs) ys) zs =app (Cons x xs) (app ys zs).The proof is as follows: app (app (Cons x xs) ys) zs= Cons x (app (app xs ys) zs)by definition of app $= Cons \ x \ (app \ xs \ (app \ ys \ zs))$ by IH = app (Cons x xs) (app ys zs)by definition of app

### Large library: HOL/List.thy

Included in Main.

#### Don't reinvent, reuse!

Predefined: xs @ ys (append), *length*, *map*, *filter* set :: 'a list  $\Rightarrow$  'a set, ...

#### 1 Overview of Isabelle/HOL

Types and terms Interface By example: types *bool*, *nat* and *list* Summary Numeric Types

- datatype defines (possibly) recursive data types.
- **fun** defines (possibly) recursive functions by pattern-matching over datatype constructors.

### **Proof methods**

- *induction* performs structural induction on some variable (if the type of the variable is a datatype).
- *auto* solves as many subgoals as it can, mainly by simplification (symbolic evaluation):

"=" is used only from left to right!

### Proofs

#### General schema:

```
lemma name: "..."
apply (...)
apply (...)
:
done
```

If the lemma is suitable as a simplification rule:
lemma name[simp]: "..."

### Top down proofs

Command

#### sorry

"completes" any proof.

Allows top down development:

Assume lemma first, prove it later.

### The proof state

1. 
$$\bigwedge x_1 \dots x_p$$
.  $A \Longrightarrow B$   
 $x_1 \dots x_p$  fixed local variables  
 $A$  local assumption(s)  
 $B$  actual (sub)goal

### Multiple assumptions

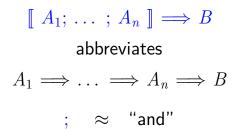

#### 1 Overview of Isabelle/HOL

Types and terms Interface By example: types *bool*, *nat* and *list* Summary Numeric Types

### Numeric types: nat, int, real

Need conversion functions (inclusions):

 $\begin{array}{rrr} int & :: & nat \Rightarrow int \\ real & :: & nat \Rightarrow real \\ real\_of\_int & :: & int \Rightarrow real \end{array}$ 

If you need type *real*, import theory *Complex\_Main* instead of *Main* 

### Numeric types: nat, int, real

Isabelle inserts conversion functions automatically (with theory Complex\_Main) If there are multiple correct completions, Isabelle chooses an arbitrary one

Examples  $(i::int) + (n::nat) \implies i + int n$  $((n::nat) + n) :: real \implies real(n+n), real n + real n$ 

### Numeric types: nat, int, real

Coercion in the other direction:

| nat     | :: | $int \Rightarrow nat$  |
|---------|----|------------------------|
| floor   | :: | $real \Rightarrow int$ |
| ceiling | :: | $real \Rightarrow int$ |

### Overloaded arithmetic operations

- Basic arithmetic functions are overloaded:
  - $+, -, * :: 'a \Rightarrow 'a \Rightarrow 'a \\ :: 'a \Rightarrow 'a$
- Division on *nat* and *int*:  $div, mod :: 'a \Rightarrow 'a \Rightarrow 'a$
- Division on *real*:  $/ :: a \Rightarrow a \Rightarrow a$
- Exponentiation with *nat*:  $\widehat{}:: a \Rightarrow nat \Rightarrow a$
- Exponentiation with *real*:  $powr :: 'a \Rightarrow 'a \Rightarrow 'a$
- Absolute value:  $abs :: 'a \Rightarrow 'a$

Above all binary operators are infix

**1** Overview of Isabelle/HOL

#### **2** Type and function definitions

**3** Induction Heuristics

#### **4** Simplification

#### 2 Type and function definitions Type definitions Function definitions

## datatype — the general case datatype $(\alpha_1, \dots, \alpha_n)t = C_1 \tau_{1,1} \dots \tau_{1,n_1}$ $| \dots | C_k \tau_{k,1} \dots \tau_{k,n_k}$

- Types:  $C_i :: \tau_{i,1} \Rightarrow \cdots \Rightarrow \tau_{i,n_i} \Rightarrow (\alpha_1, \dots, \alpha_n)t$
- Distinctness:  $C_i \ldots \neq C_j \ldots$  if  $i \neq j$
- Injectivity:  $(C_i \ x_1 \dots x_{n_i} = C_i \ y_1 \dots y_{n_i}) = (x_1 = y_1 \wedge \dots \wedge x_{n_i} = y_{n_i})$

#### Distinctness and injectivity are applied automatically Induction must be applied explicitly

### Case expressions

Like in functional languages:

(case t of  $pat_1 \Rightarrow t_1 \mid \ldots \mid pat_n \Rightarrow t_n$ )

### Complicated patterns mean complicated proofs! Need ( ) in context

### Tree\_Demo.thy

### The option type

#### datatype 'a option = None | Some 'a

If 'a has values  $a_1, a_2, \ldots$ then 'a option has values None, Some  $a_1$ , Some  $a_2, \ldots$ 

Typical application:

fun  $lookup :: ('a \times 'b) \ list \Rightarrow 'a \Rightarrow 'b \ option$  where  $lookup [] \ x = None |$  $lookup ((a, b) \# ps) \ x =$  $(if \ a = x \ then \ Some \ b \ else \ lookup \ ps \ x)$ 

#### 2 Type and function definitions Type definitions Function definitions

### Non-recursive definitions

### Example definition $sq :: nat \Rightarrow nat$ where sq n = n\*nNo pattern matching, just $f x_1 \dots x_n = \dots$

### The danger of nontermination

#### How about f x = f x + 1 ?

#### All functions in HOL must be total

ļ

### Key features of fun

- Pattern-matching over datatype constructors
- Order of equations matters
- Termination must be provable automatically by size measures
- Proves customized induction schema

### Example: separation

**fun**  $sep :: 'a \Rightarrow 'a \ list \Rightarrow 'a \ list where$  $sep \ a \ (x\#y\#zs) = x \# a \# sep \ a \ (y\#zs) |$  $sep \ a \ xs = xs$ 

### primrec

- A restrictive version of fun
- Means primitive recursive
- Most functions are primitive recursive
- Frequently found in Isabelle theories

The essence of primitive recursion:

$$\begin{array}{ll} f(0) & = \dots & \text{no recursion} \\ f(Suc \ n) & = \dots f(n) \dots \\ g([]) & = \dots & \text{no recursion} \\ g(x \# xs) & = \dots g(xs) \dots \end{array}$$

**1** Overview of Isabelle/HOL

#### **2** Type and function definitions

#### **3** Induction Heuristics

#### **4** Simplification

### Basic induction heuristics

# Theorems about recursive functions are proved by induction

Induction on argument number i of f if f is defined by recursion on argument number i

### A tail recursive reverse

#### Our initial reverse:

**fun**  $rev :: 'a \ list \Rightarrow 'a \ list$  where rev [] = [] | $rev (x \# xs) = rev \ xs @ [x]$ 

#### A tail recursive version:

**fun** *itrev* :: 'a  $list \Rightarrow$  'a  $list \Rightarrow$  'a list **where** *itrev* [] ys = ys | *itrev* (x # xs) ys =

**lemma** *itrev* xs [] = rev xs

### Induction\_Demo.thy

Generalisation

### Generalisation

- Replace constants by variables
- Generalize free variables
  - by *arbitrary* in induction proof
  - (or by universal quantifier in formula)

So far, all proofs were by structural induction because all functions were primitive recursive.

In each induction step, 1 constructor is added. In each recursive call, 1 constructor is removed.

Now: induction for complex recursion patterns.

### **Computation Induction**

#### Example

**fun**  $div2 :: nat \Rightarrow nat$  where  $div2 \ 0 = 0 |$   $div2 \ (Suc \ 0) = 0 |$  $div2 \ (Suc(Suc \ n)) = Suc(div2 \ n)$ 

#### → induction rule div2.induct:

$$\frac{P(0) \quad P(Suc \ 0) \quad \bigwedge n. \quad P(n) \Longrightarrow P(Suc(Suc \ n))}{P(m)}$$

### **Computation Induction**

If  $f :: \tau \Rightarrow \tau'$  is defined by **fun**, a special induction schema is provided to prove P(x) for all  $x :: \tau$ : for each defining equation

$$f(e) = \ldots f(r_1) \ldots f(r_k) \ldots$$

prove P(e) assuming  $P(r_1), \ldots, P(r_k)$ .

Induction follows course of (terminating!) computation Motto: properties of f are best proved by rule f.induct

### How to apply *f.induct*

#### If $f :: \tau_1 \Rightarrow \cdots \Rightarrow \tau_n \Rightarrow \tau'$ :

#### (induction $a_1 \ldots a_n$ rule: f.induct)

Heuristic:

- there should be a call  $f a_1 \ldots a_n$  in your goal
- ideally the  $a_i$  should be variables.

### Induction\_Demo.thy

Computation Induction

**1** Overview of Isabelle/HOL

#### **2** Type and function definitions

#### **3** Induction Heuristics

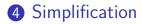

### Simplification means . . .

# Using equations l = r from left to right As long as possible

Terminology: equation ~> *simplification rule* 

Simplification = (Term) Rewriting

### An example

Equations:  

$$\begin{array}{rcl}
0+n &=& n & (1) \\
(Suc \ m)+n &=& Suc \ (m+n) & (2) \\
(Suc \ m \leq Suc \ n) &=& (m \leq n) & (3) \\
(0 \leq m) &=& True & (4)
\end{array}$$

$$\begin{array}{rcl}
0 + Suc \ 0 &\leq & Suc \ 0 + x & \stackrel{(1)}{=} \\
Suc \ 0 &\leq & Suc \ 0 + x & \stackrel{(2)}{=} \\
Suc \ 0 &\leq & Suc \ (0 + x) & \stackrel{(3)}{=} \\
0 &\leq & 0 + x & \stackrel{(4)}{=} \\
True
\end{array}$$

Rewriting:

(1)

# Conditional rewriting

Simplification rules can be conditional:

$$\llbracket P_1; \ldots; P_k \rrbracket \Longrightarrow l = r$$

is applicable only if all  $P_i$  can be proved first, again by simplification.

Example

$$p(0) = True$$
  
 $p(x) \Longrightarrow f(x) = g(x)$ 

We can simplify f(0) to g(0) but we cannot simplify f(1) because p(1) is not provable.

### Termination

#### Simplification may not terminate. Isabelle uses *simp*-rules (almost) blindly from left to right.

Example: 
$$f(x) = g(x), g(x) = f(x)$$

Principle:

$$\llbracket P_1; \ldots; P_k \rrbracket \Longrightarrow l = r$$

is suitable as a simp-rule only if l is "bigger" than r and each  $P_i$ 

$$n < m \Longrightarrow (n < Suc \ m) = True \$$
YES  
Suc  $n < m \Longrightarrow (n < m) = True \$ NO

Proof method *simp* 

Goal: 1.  $\llbracket P_1; \ldots; P_m \rrbracket \Longrightarrow C$ 

apply(simp add:  $eq_1 \ldots eq_n$ )

Simplify  $P_1 \ldots P_m$  and C using

- lemmas with attribute *simp*
- rules from fun and datatype
- additional lemmas  $eq_1 \ldots eq_n$
- assumptions  $P_1 \ldots P_m$

Variations:

- (*simp* ... del: ...) removes *simp*-lemmas
- *add* and *del* are optional

### auto versus simp

- *auto* acts on all subgoals
- simp acts only on subgoal 1
- *auto* applies *simp* and more
- *auto* can also be modified: (*auto simp add*: ... *simp del*: ...)

# Rewriting with definitions

Definitions (definition) must be used explicitly:

$$(simp add: f_def...)$$

f is the function whose definition is to be unfolded.

# Case splitting with *simp/auto* Automatic:

$$\begin{array}{c} P \ (\textit{if } A \ \textit{then } s \ \textit{else } t) \\ = \\ (A \longrightarrow P(s)) \land (\neg A \longrightarrow P(t)) \end{array}$$

By hand:

$$\begin{array}{ccc} P \ (\textit{case} \ e \ \textit{of} \ 0 \Rightarrow a \mid Suc \ n \Rightarrow b) \\ = \\ (e = 0 \longrightarrow P(a)) \ \land \ (\forall \ n. \ e = Suc \ n \longrightarrow P(b)) \end{array}$$

Proof method: (*simp split: nat.split*) Or *auto*. Similar for any datatype *t: t.split* 

## Splitting pairs with *simp/auto*

How to replace

$$P (let (x, y) = t in u x y)$$
  
or  
$$P (case t of (x, y) \Rightarrow u x y)$$
  
by  
$$\forall x y. t = (x, y) \longrightarrow P (u x y)$$

Proof method: (*simp split: prod.split*)

## Simp\_Demo.thy

# Chapter 3

# Case Study: Binary Search Trees

### Preview: sets

- Type: 'a set
- Operations:  $a \in A, A \cup B, \ldots$
- Bounded quantification:  $\forall a \in A$ . P
- Proof method *auto* knows (a little) about sets.

imports "HOL-Library.Tree"
(File: isabelle/src/HOL/Library/Tree.thy)

**datatype** 'a tree = Leaf | Node ('a tree) 'a ('a tree) Abbreviations:

$$\begin{array}{rcl} \langle \rangle &\equiv & Leaf \\ \langle l, a, r \rangle &\equiv & Node \ l \ a \ r \end{array}$$

Size = number of nodes: size :: 'a tree  $\Rightarrow$  nat size  $\langle \rangle = 0$ size  $\langle l, , r \rangle = size \ l + size \ r + 1$ Height:  $height :: 'a \ tree \Rightarrow nat$ height  $\langle \rangle = 0$ height  $\langle l, , r \rangle = max$  (height l) (height r) + 1

The set of elements in a tree:  $set\_tree :: 'a \ tree \Rightarrow 'a \ set$   $set\_tree \ \langle \rangle = \{\}$  $set\_tree \ \langle l, a, r \rangle = set\_tree \ l \cup \{a\} \cup set\_tree \ r$ 

Inorder listing: inorder :: 'a tree  $\Rightarrow$  'a list inorder  $\langle \rangle = []$ inorder  $\langle l, x, r \rangle = inorder l @ [x] @ inorder r$ 

# Binary search tree invariant: $bst :: 'a \ tree \Rightarrow bool$

 $bst \langle \rangle = True$   $bst \langle l, a, r \rangle =$   $((\forall x \in set\_tree \ l. \ x < a) \land$  $(\forall x \in set\_tree \ r. \ a < x) \land bst \ l \land bst \ r)$ 

For any type 'a ?

## Isabelle's type classes

A type class is defined by

- a set of required functions (the interface)
- and a set of axioms about those functions

Example: class *linorder*: linear orders with  $\leq$ , <

A type belongs to some class if

- the interface functions are defined on that type
- and satisfy the axioms of the class (proof needed!)

Notation:  $\tau :: C$  means type  $\tau$  belongs to class CExample: bst :: ('a :: linorder) tree  $\Rightarrow$  bool  $\Rightarrow 'a$  must be a linear order!

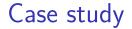

### BST\_Demo.thy

#### This was easy!

Because we chose easy problems.

Difficult problems need more than *induction*+*auto*.

We need more automation and a more expressive proof language

# Chapter 4

Logic and Proof Beyond Equality

#### **5** Logical Formulas

#### 6 Proof Automation

#### **7** Single Step Proofs

#### **5** Logical Formulas

#### **6** Proof Automation

#### **7** Single Step Proofs

Syntax (in decreasing precedence):

Examples:  $\neg A \land B \lor C \equiv ((\neg A) \land B) \lor C$   $s = t \land C \equiv (s = t) \land C$   $A \land B = B \land A \equiv A \land (B = B) \land A$  $\forall x. P x \land Q x \equiv \forall x. (P x \land Q x)$ 

Input syntax:  $\longleftrightarrow$  (same precedence as  $\longrightarrow$ )

Variable binding convention:

$$\forall x y. P x y \equiv \forall x. \forall y. P x y$$

Similarly for  $\exists$  and  $\lambda$ .

# Warning

### Quantifiers have low precedence and need to be parenthesized (if in some context) $P \land \forall x. Q x \rightsquigarrow P \land (\forall x. Q x)$

# Mathematical symbols

and their ascii representations

| $\forall$             | \ <forall></forall> | ALL |
|-----------------------|---------------------|-----|
| Ξ                     | \ <exists></exists> | ΕX  |
| $\lambda$             | \ <lambda></lambda> | %   |
| $\longrightarrow$     | >                   |     |
| $\longleftrightarrow$ | <->                 |     |
| $\wedge$              | $\land$             | &   |
| $\lor$                | $\backslash/$       | I   |
| -                     | <not></not>         | ~   |
| $\neq$                | \ <noteq></noteq>   | ~=  |

# Sets over type 'a

'a set

- {}, { $e_1, \ldots, e_n$ }
- $e \in A$ ,  $A \subseteq B$

• . . .

- $A \cup B$ ,  $A \cap B$ , A B, -A
- $\{x. P\}$  where x is a variable

- $\in \langle in \rangle$  :  $\subseteq \langle subseteq \rangle <=$
- $\subseteq$  (<subseteq> <=  $\cup$  <<union> Un
- $\cap \$  inter> Int

**6** Logical Formulas

#### 6 Proof Automation

#### **7** Single Step Proofs

## simp and auto

*simp*: rewriting and a bit of arithmetic *auto*: rewriting and a bit of arithmetic, logic and sets

- Show you where they got stuck
- highly incomplete
- Extensible with new *simp*-rules

Exception: auto acts on all subgoals

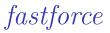

- rewriting, logic, sets, relations and a bit of arithmetic.
- incomplete but better than *auto*.
- Succeeds or fails
- Extensible with new *simp*-rules

### blast

- A complete proof search procedure for FOL ...
- ... but (almost) without "="
- Covers logic, sets and relations
- Succeeds or fails
- Extensible with new deduction rules

# Sledgehammer

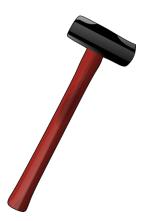

#### Architecture:

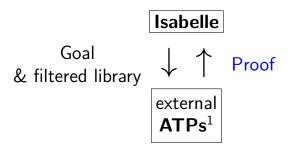

Characteristics:

- Sometimes it works,
- sometimes it doesn't.

Do you feel lucky?

<sup>1</sup>Automatic Theorem Provers

#### **by**(*proof-method*)

 $\approx$ 

# apply(proof-method) done

### Auto\_Proof\_Demo.thy

## 6 Proof Automation Automating Arithmetic

# Linear formulas

Only: variables numbers number \* variable +, - $=, \leq, <$  $\neg, \land, \lor, \longrightarrow, \longleftrightarrow$ 

## Examples

Linear:  $3 * x + 5 * y \le z \longrightarrow x < z$ Nonlinear:  $x \le x * x$ 

# Extended linear formulas

### Also allowed:

min, max even, odd t div n, t mod n where n is a number conversion functions nat, floor, ceiling, abs

# Automatic proof of arithmetic formulas

Proof method *arith* tries to prove arithmetic formulas.

- Succeeds or fails
- Decision procedure for extended linear formulas
- Nonlinear subterms are viewed as (new) variables.
   Example: x ≤ x \* x + f y is viewed as x ≤ u + v

## Automatic proof of arithmetic formulas by (simp add: algebra\_simps)

- The lemmas list *algebra\_simps* helps to simplify arithmetic formulas
- It contains associativity, commutativity and distributivity of + and \*.
- This may prove the formula, may make it simpler, or may make it unreadable.

Automatic proof of arithmetic formulas by (simp add: field\_simps)

- The lemmas list *field\_simps* extends algebra\_simps by rules for /
- Can only cancel common terms in a quotient,
   e.g. x \* y / (x \* z), if x ≠ 0 can be proved.

# Numerals

Numerals are syntactically different from *Suc*-terms. Therefore numerals do not match *Suc*-patterns.

# Example

Exponentiation  $x \uparrow n$  is defined by *Suc*-recursion on *n*. Therefore  $x \uparrow 2$  is not simplified by *simp* and *auto*.

Numerals can be converted into Suc-terms with rule  $numeral\_eq\_Suc$ 

## Example

simp add: numeral\_eq\_Suc rewrites  $x \ 2$  to x \* x

# Auto\_Proof\_Demo.thy

Arithmetic

## **6** Logical Formulas

## **6** Proof Automation

## Single Step Proofs

Step-by-step proofs can be necessary if automation fails and you have to explore where and why it failed by taking the goal apart.

## What are these ?-variables ?

After you have finished a proof, Isabelle turns all free variables V in the theorem into ?V.

Example: theorem conjI:  $[?P; ?Q] \implies ?P \land ?Q$ 

These ?-variables can later be instantiated:

- By hand:  $conjl[of "a=b" "False"] \rightarrow$  $[a = b; False] \implies a = b \land False$
- By unification: unifying  $?P \land ?Q$  with  $a=b \land False$ sets ?P to a=b and ?Q to False.

# Rule applicationExample: rule: $[?P; ?Q] \implies ?P \land ?Q$ subgoal: $1. \ldots \implies A \land B$ Result: $1. \ldots \implies A$ $2. \ldots \implies B$

The general case: applying rule  $\llbracket A_1; \ldots; A_n \rrbracket \Longrightarrow A$  to subgoal  $\ldots \Longrightarrow C$ :

- Unify A and C
- Replace C with n new subgoals  $A_1 \ldots A_n$

apply(rule xyz)
"Backchaining"

Typical backwards rules

$$\frac{?P \quad ?Q}{?P \land ?Q} \operatorname{conjI}$$

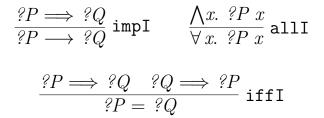

They are known as introduction rules because they *introduce* a particular connective.

# Forward proof: OF

If r is a theorem  $A \Longrightarrow B$ and s is a theorem that unifies with A then

 $r[OF \ s]$ 

is the theorem obtained by proving A with s. Example: theorem refl: ?t = ?t

> conjI[OF refl[of "a"]]  $\stackrel{\sim}{\sim}$  $?Q \Longrightarrow a = a \land ?Q$

The general case:

If r is a theorem  $\llbracket A_1; \ldots; A_n \rrbracket \Longrightarrow A$ and  $r_1, \ldots, r_m \ (m \le n)$  are theorems then

 $r[OF r_1 \ldots r_m]$ 

is the theorem obtained by proving  $A_1 \ldots A_m$  with  $r_1 \ldots r_m$ . Example: theorem refl: ?t = ?tconjI[OF refl[of "a"] refl[of "b"]]  $\sim a = a \land b = b$ 

## From now on: ? mostly suppressed on slides

# Single\_Step\_Demo.thy

 $\implies$  versus  $\longrightarrow$ 

 $\implies$  is part of the Isabelle framework. It structures theorems and proof states:  $[\![A_1; \ldots; A_n]\!] \implies A$ 

 $\longrightarrow$  is part of HOL and can occur inside the logical formulas  $A_i$  and A.

Phrase theorems like this  $\llbracket A_1; \ldots; A_n \rrbracket \Longrightarrow A$ not like this  $A_1 \land \ldots \land A_n \longrightarrow A$ 

# Chapter 5

Isar: A Language for Structured Proofs 8 Isar by example

- **9** Proof patterns
- Streamlining Proofs

Proof by Cases and Induction

# Apply scripts

- unreadable
- hard to maintain
- do not scale

### No structure!

# Apply scripts versus lsar proofs

Apply script = assembly language program lsar proof = structured program with assertions

But: apply still useful for proof exploration

# A typical Isar proof

proof assume  $formula_0$ have  $formula_1$  by simp: have  $formula_n$  by blastshow  $formula_{n+1}$  by ... qed

proves  $formula_0 \Longrightarrow formula_{n+1}$ 

# lsar core syntax

proof = **proof** [method] step\* **qed** | **by** method

 $\mathsf{method} = (simp \dots) \mid (blast \dots) \mid (induction \dots) \mid \dots$ 

- prop = [name:] "formula"

fact = name  $| \dots |$ 

8 Isar by example

**9** Proof patterns

Streamlining Proofs

Proof by Cases and Induction

# Example: Cantor's theorem

lemma  $\neg$  surj(f :: 'a  $\Rightarrow$  'a set) **proof** default proof: assume *surj*, show *False* assume *a*: *surj f* from a have b:  $\forall A. \exists a. A = f a$ **by**(*simp add: surj def*) from b have  $c: \exists a. \{x. x \notin f x\} = f a$ by blast from c show False **by** blast ged

# Isar\_Demo.thy

## Cantor and abbreviations

# Abbreviations

- *this* = the previous proposition proved or assumed
- then = from this
- thus = then show
- hence = then have

# using and with

## (have|show) prop using facts = from facts (have|show) prop

with facts

from facts this

# Structured lemma statement

#### lemma

fixes  $f :: 'a \Rightarrow 'a \ set$ assumes  $s: \ surj \ f$ shows Falseproof - no automatic proof step have  $\exists \ a. \ \{x. \ x \notin f \ x\} = f \ a \ using \ s$ by(auto simp:  $surj\_def$ ) thus False by blastqed

> Proves  $surj f \implies False$ but surj f becomes local fact s in proof.

# The essence of structured proofs

Assumptions and intermediate facts can be named and referred to explicitly and selectively

# Structured lemma statements

```
fixes x :: \tau_1 and y :: \tau_2 ...
assumes a: P and b: Q ...
shows R
```

- fixes and assumes sections optional
- shows optional if no fixes and assumes

**8** Isar by example

## **9** Proof patterns

Streamlining Proofs

Proof by Cases and Induction

# Case distinction

show R**proof** cases assume P÷ show  $R \ \langle proof \rangle$ next assume  $\neg P$ ÷ show  $R \langle proof \rangle$ ged

have  $P \lor Q \ \langle proof \rangle$ then show Rproof assume Pshow  $R \ \langle proof \rangle$ next assume Q: show  $R \ \langle proof \rangle$ qed

# Contradiction

show ¬ P
proof
assume P
:
show False ⟨proof⟩
qed

show P
proof (rule ccontr)
 assume ¬P
 :
 show False ⟨proof⟩
qed

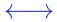

```
show P \leftrightarrow Q
proof
  assume P
  ÷
  show Q \ \langle proof \rangle
next
  assume Q
  ÷
  show P \langle proof \rangle
qed
```

# $\forall$ and $\exists$ introduction

#### show $\forall x. P(x)$ proof fix x local fixed variable show $P(x) \langle proof \rangle$ qed

```
show \exists x. P(x)
proof
```

```
show P(witness) \ \langle proof \rangle qed
```

# $\exists$ elimination: **obtain**

#### have $\exists x. P(x)$ then obtain x where p: P(x) by blast

 $\therefore$  x fixed local variable

Works for one or more  $\boldsymbol{x}$ 

# obtain example

**lemma**  $\neg$  *surj*( $f :: 'a \Rightarrow 'a \ set$ ) **proof** 

assume surj f hence  $\exists a. \{x. x \notin f x\} = f a \text{ by}(auto simp: surj_def)$ then obtain a where  $\{x. x \notin f x\} = f a \text{ by } blast$ hence  $a \notin f a \iff a \in f a \text{ by } blast$ thus False by blast ged

# Set equality and subset

show A = Bproof show  $A \subseteq B \langle proof \rangle$ next show  $B \subseteq A \langle proof \rangle$ qed show  $A \subseteq B$ proof fix xassume  $x \in A$ : show  $x \in B \ \langle proof \rangle$ qed

### Isar\_Demo.thy

Exercise

#### Proof patterns Chains of (In)Equations

# Chains of equations

#### Textbook proof

 $\begin{array}{ll} t_1 = t_2 & \langle \text{justification} \rangle \\ = t_3 & \langle \text{justification} \rangle \\ \vdots \\ = t_n & \langle \text{justification} \rangle \\ \end{array}$ In Isabelle:

have  $t_1 = t_2 \langle proof \rangle$ also have  $\dots = t_3 \langle proof \rangle$ 

also have  $\dots = t_n \langle proof \rangle$ finally show  $t_1 = t_n$ .

"..." is literally three dots

### Chains of equations and inequations

Instead of = you may also use  $\leq$  and <.

#### Example

have  $t_1 < t_2 \ \langle proof \rangle$ also have  $\dots = t_3 \ \langle proof \rangle$  $\vdots$ also have  $\dots \le t_n \ \langle proof \rangle$ finally show  $t_1 < t_n$ .

# How to interpret "..."

have 
$$t_1 \leq t_2 \ \langle proof \rangle$$
  
also have  $\dots = t_3 \ \langle proof \rangle$ 

Here "..." is internally replaced by  $t_2$ 

In general, if *this* is the formula  $p \ t_1 \ t_2$  where p is some constant, then "..." stands for  $t_2$ .

### Isar\_Demo.thy

Example & Exercise

8 Isar by example

**9** Proof patterns

#### Streamlining Proofs

#### Proof by Cases and Induction

#### Streamlining Proofs Pattern Matching and Quotations Top down proof development

Local lemmas

# Example: pattern matching

show  $formula_1 \leftrightarrow formula_2$  (is  $?L \leftrightarrow ?R$ ) proof assume 2Lshow  $?R \langle proof \rangle$ next assume 2Rshow  $?L \langle proof \rangle$ ged

### ?thesis

#### show formula (is ?thesis) proof -

# show *?thesis* $\langle proof \rangle$ qed

:

#### Every show implicitly defines ?thesis

# let

#### Introducing local abbreviations in proofs:

```
let ?t = "some-big-term"
:
have "... ?t ... "
```

# Quoting facts by value

By name: **have** x0: "x > 0" ... **from** x0 ...

By value: have "x > 0" ... i from 'x > 0' ...  $\uparrow$   $\uparrow$ back quotes

### Isar\_Demo.thy

#### Pattern matching and quotations

#### Streamlining Proofs Pattern Matching and Quotations Top down proof development Local lemmas

# Example

#### lemma

$$\exists ys \ zs. \ xs = ys @ zs \land \\ (length \ ys = length \ zs \lor length \ ys = length \ zs + 1) \\ \textbf{proof ???}$$

## Isar\_Demo.thy

#### Top down proof development

# When automation fails

Split proof up into smaller steps.

Or explore by apply:

have ... using ...apply -to make incoming factspart of proof stateapply autoor whateverapply ...

At the end:

• done

• Better: convert to structured proof

#### Streamlining Proofs

Pattern Matching and Quotations Top down proof development

#### Local lemmas

### Local lemmas

#### have B if name: $A_1 \ldots A_m$ for $x_1 \ldots x_n$ $\langle proof \rangle$

proves  $\llbracket A_1; \ldots; A_m \rrbracket \Longrightarrow B$ where all  $x_i$  have been replaced by  $?x_i$ .

## Proof state and Isar text

In general: **proof** *method* 

Applies *method* and generates subgoal(s):

$$\bigwedge x_1 \ldots x_n \cdot \llbracket A_1; \ldots; A_m \rrbracket \Longrightarrow B$$

How to prove each subgoal:

```
fix x_1 \ldots x_n
assume A_1 \ldots A_m
:
show B
Separated by next
```

8 Isar by example

**9** Proof patterns

Streamlining Proofs

Proof by Cases and Induction

### Isar\_Induction\_Demo.thy

Proof by cases

### Datatype case analysis

datatype  $t = C_1 \vec{\tau} \mid \ldots$ 

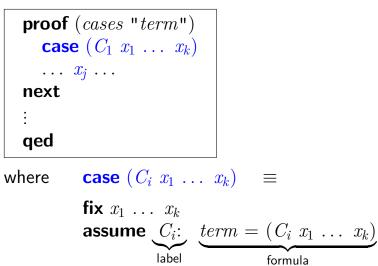

## Isar\_Induction\_Demo.thy

Structural induction for nat

# Structural induction for *nat*

| show $P(n)$<br>proof (induction n)<br>case 0 | ≡        | let $?case = P(0)$              |
|----------------------------------------------|----------|---------------------------------|
| :                                            |          |                                 |
| show ?case                                   |          |                                 |
| next                                         |          |                                 |
| case $(Suc n)$                               | $\equiv$ | fix <i>n</i> assume Suc: $P(n)$ |
|                                              |          | let $?case = P(Suc \ n)$        |
| show ?case<br>qed                            |          |                                 |

# Structural induction with $\Longrightarrow$

show 
$$A(n) \Longrightarrow P(n)$$
  
proof (induction n)  
case 0  $\equiv$  assume 0:  $A(0)$   
i  $let ?case = P(0)$   
show ?case  
next  
case (Suc n)  $\equiv$  fix n  
i  $assume Suc: A(n) \Longrightarrow P(n)$   
 $A(Suc n)$   
let ?case  $= P(Suc n)$   
show ?case  
qed

# Named assumptions

In a proof of  $A_1 \Longrightarrow \ldots \Longrightarrow A_n \Longrightarrow B$ 

by structural induction:

In the context of case C

we have

 $\begin{array}{ll} C.IH & \text{the induction hypotheses} \\ C.prems & \text{the premises } A_i \\ C & C.IH + C.prems \end{array}$ 

# A remark on style

- **case** (Suc n) ... **show** ?case is easy to write and maintain
- **fix** *n* **assume** *formula* . . . **show** *formula'* is easier to read:
  - all information is shown locally
  - no contextual references (e.g. ?case)

### Isar\_Induction\_Demo.thy

Computation induction

# Computation induction

If function f is defined by **fun** with n equations:

proof(induction s t ... rule: f.induct)

Generates cases named  $i = 1 \dots n$ :

case 
$$(i \ x \ y \ ...)$$

Isabelle/jEdit generates Isar template for you!

# Computation induction

Naming

- *i* is a name, but not *i*.*IH*
- Needs double quotes: "i.IH"
- Indexing: i(1) and "i.IH"(1)
- If defining equations for *f* overlap:
   → Isabelle instantiates overlapping equations
   → case names of the form "*i\_j*"